# **LECTURE 23 CSV AND JSON**

MCS 275 Spring 2022 Emily Dumas

#### **LECTURE 23: CSV AND JSON**

Course bulletins:

- Homework 8 posted.
- [Project](https://www.dumas.io/teaching/2022/spring/mcs275/nbview/projects/project3.html) 3 posted. Check it out. Brief discussion in Monday's lecture.
- Project 2 solutions posted. **Please read.**
- Project 2 will be graded by Monday.

# **INSTALL PILLOW**

Next week: Manipulating images with the Python package Pillow. To prepare, please

python3 -m pip install pillow

Or substitute the correct interpreter name for your platform.

If you have trouble, check the install [instructions](https://pillow.readthedocs.io/en/stable/installation.html) and let us know if you don't find a solution there.

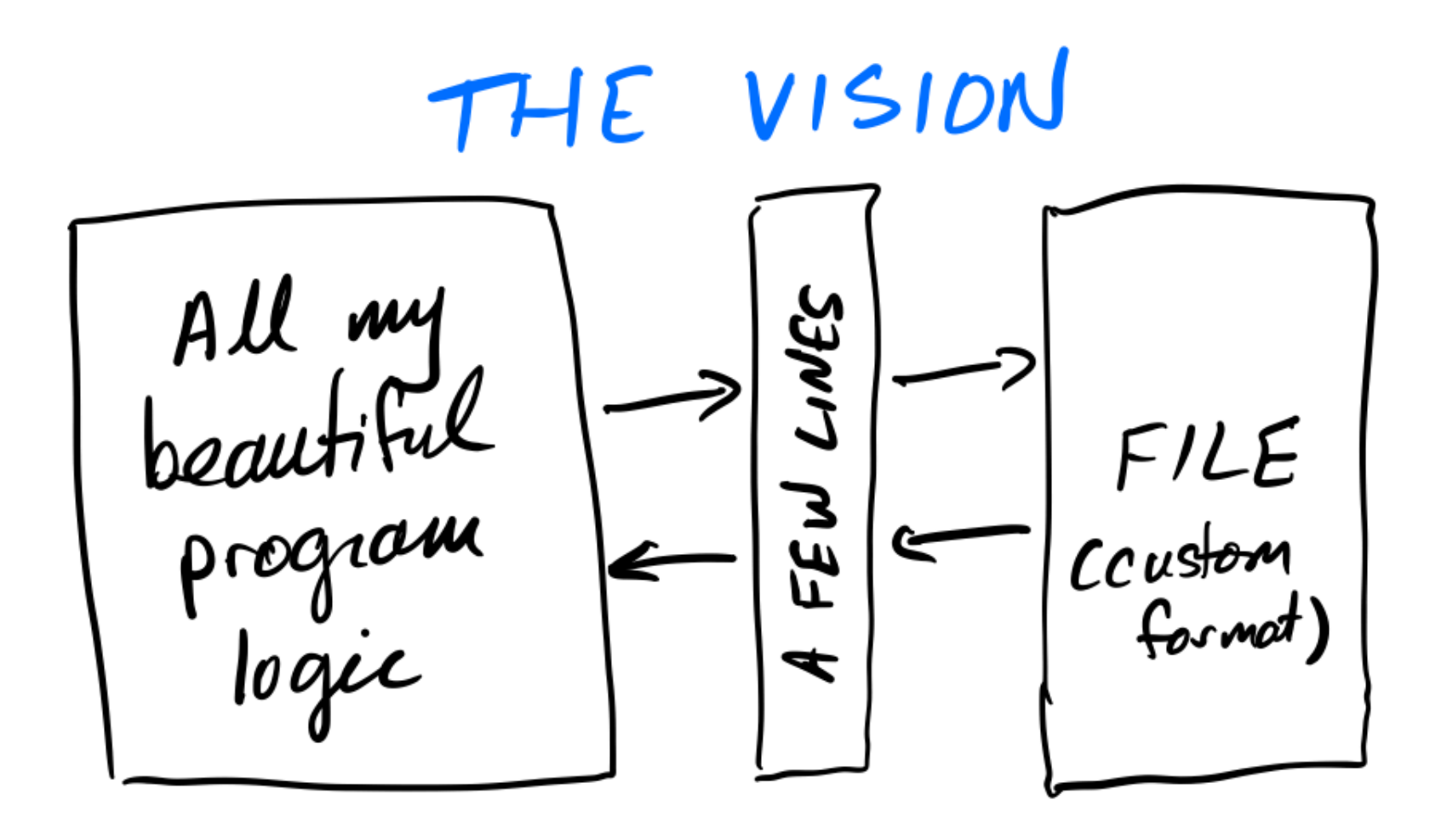

THE REALITY Huge mess of<br>parsing, error<br>handling, special<br>cases, etc.<br>(+ tricky bugs) Program<br>logic FILE<br>(cushm) Mot I have<br>no fine to test

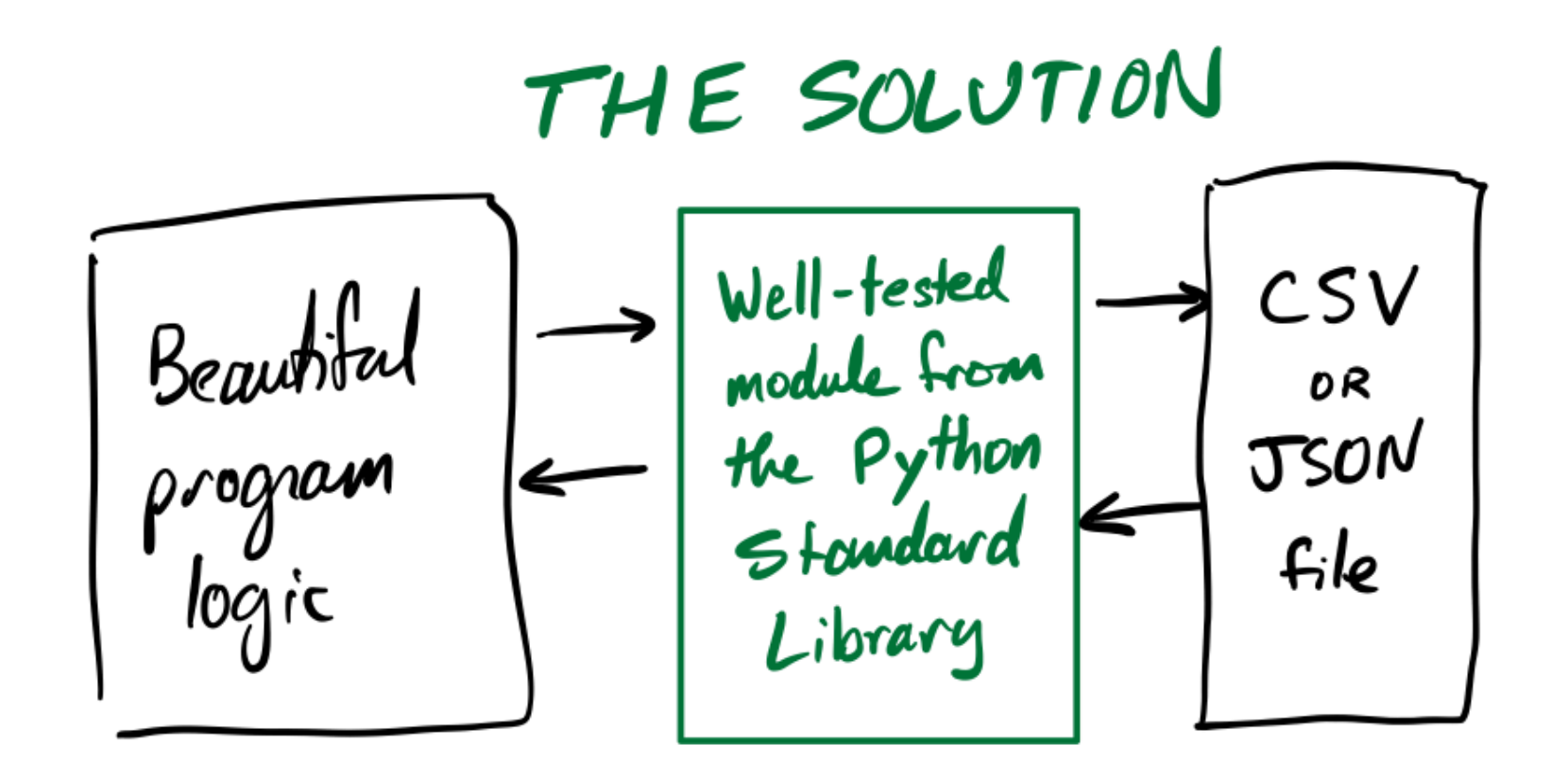

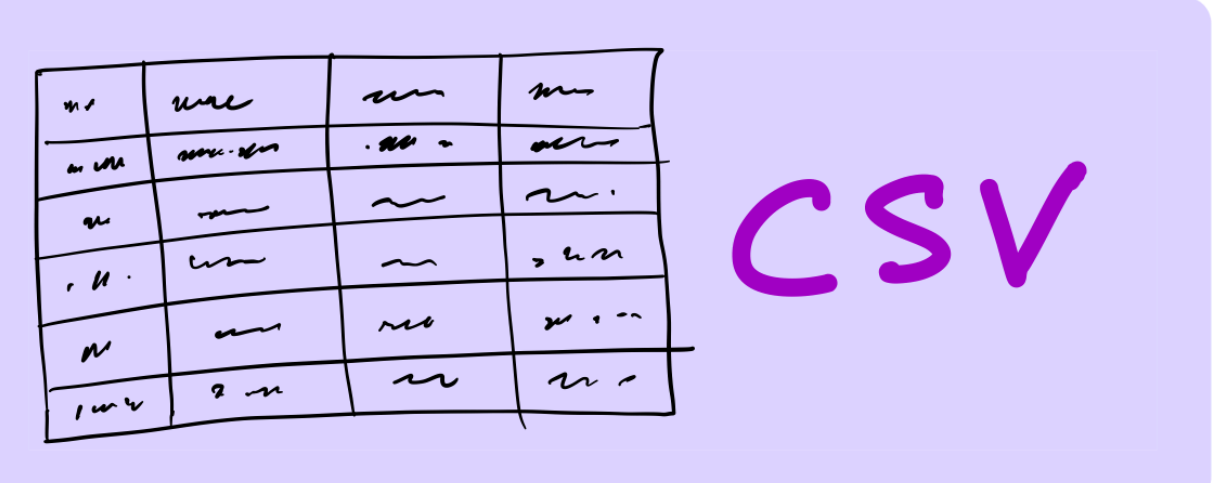

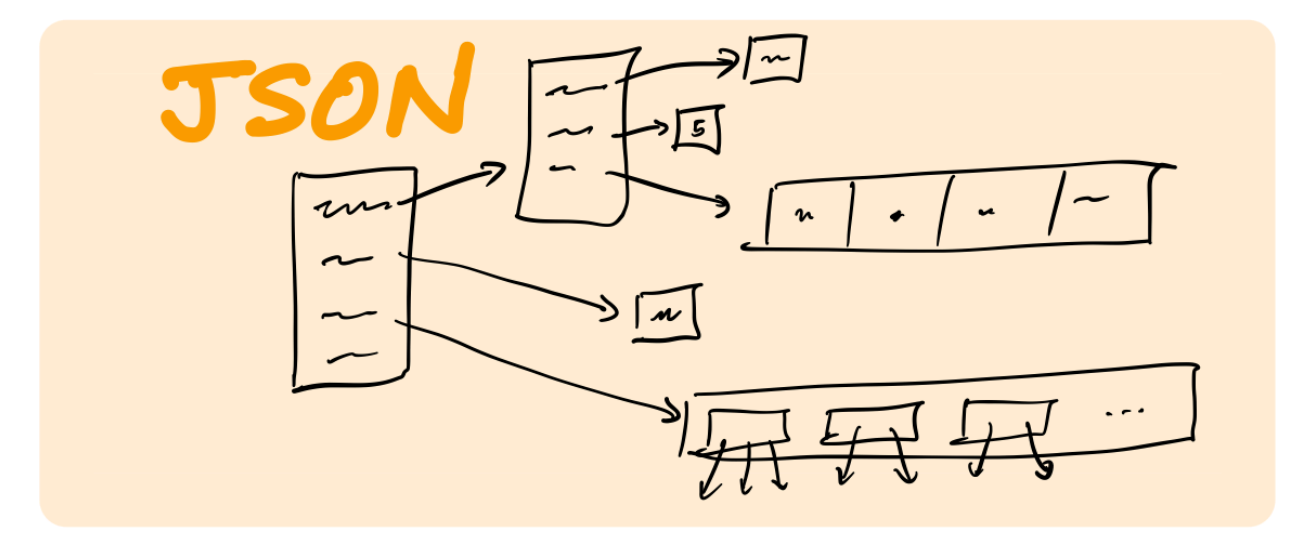

# **CSV**

#### Comma separated values. A text file format like:

State, Capital, Population Kentucky,Frankfort,25527 South Dakota, Pierre, 13646

Column headings in the first row (usually).

**Untyped.** Up to reader to figure out string/float/int/etc.

District, Fin-Sub, Chrgbl Fin No, PO Name, Unit Name, Property Address, Cou Greater Boston, 431120-G01, 431120, BARRINGTON, MAIN OFFICE, 200 MIDDLE HW Greater Boston,432360-G01,432360,COVENTRY,MAIN OFFICE,1550 NOOSENECK Greater Boston, 434480-G01, 434480, HARRISVILLE, MAIN OFFICE, 131 HARRISVI Greater Boston,436020-G01,436020,NEWPORT,MAIN OFFICE,320 THAMES ST ST Greater Boston, 436090-G02, 436090, NORTH KINGSTOWN, MAIN OFFICE, 7715 POS Greater Boston,436580-G02,436580,PASCOAG,MAIN OFFICE,35 BRIDGE WAY,PR Greater Boston,436723-G01,436723,PAWTUCKET,CUMBERLAND BR.,2055 DIAMON Greater Boston,436720-G03,436720,PAWTUCKET,DARLINGTON,30 MONTICELLO R Greater Boston, 436720-G01, 436720, PAWTUCKET, MAIN OFFICE, 40 MONTGOMERY Greater Boston, 436720-G01, 436720, PAWTUCKET, MAIN OFFICE, 40 MONTGOMERY Greater Boston, 436860-G01, 436860, PORTSMOUTH, MAIN OFFICE, 95 CHASE RD, N Greater Boston, 437140-G07, 437140, PROVIDENCE, CORLISS PK. STA & VMF, 55 Greater Boston,437140-G07,437140,PROVIDENCE,CORLISS PK. STA & VMF,55 Greater Boston,437178-G01,437178,PROVIDENCE,EAST PROVIDENCE BR.,17 GR Greater Boston,437166-G01,437166,PROVIDENCE,JOHNSTON BRANCH,1530 ATWO Greater Boston,437170-G01,437170,PROVIDENCE,OLNEYVILLE STA,100 HARTFO Greater Boston,437141-G08,437141,PROVIDENCE,P&DC,24 CORLISS ST RM 100 Greater Boston,437141-G08,437141,PROVIDENCE,P&DC,24 CORLISS ST RM 100 Greater Boston,437141-G08,437141,PROVIDENCE,P&DC,24 CORLISS ST RM 100 Greater Boston,438260-G07,438260,WAKEFIELD,MAIN OFFICE,551 KINGSTOWN Greater Boston,438260-G01,438260,WAKEFIELD,NARRAGANSETT BR.,15 MEMORI

#### [Source:](https://about.usps.com/who/legal/foia/owned-facilities.htm) USPS

#### **READING CSV**

```
with open("datafile.csv","r",newline="",encoding="UTF-8") as f
    rdr = \text{csv.DictReader}(\text{fp})rownum = 1for row in rdr: # reader objects are iterable (ONCE!)
        # row is a dict like {"State": "Kentucky"
, ...}
        print ("Row", rownum)
        rownum += 1for colname in row:
            print("{}: {}".format(colname,row[colname]))
```
### **WRITING CSV**

```
with open("courses.csv","w",newline="",encoding="UTF-8") as fp
    w = csv.DictWriter(fp, fieldnames=["course","instructor"])
   # Write the column headers
   w.writeheader()
   # Now write the rows of data
    w.writerow({"course": "MCS 260"
,
                "instructor": "Dumas"})
    w.writerow({"course": "MCS 275"
,
                "instructor": "Dumas"}
```
## **WRITING CSV**

```
with open("courses.csv","w",newline="",encoding="UTF-8") as fp
   w = \text{csv.write}(fp)# Write the column headers
    w.writerow(["course"
,
"instructor"])
    # Now write the rows of data
    w.writerow(["MCS 260"
,
"Dumas"])
    w.writerow(["MCS 275"
,
"Dumas"])
```
# **JSON**

JSON stands for **JavaScript object notation**. It is a text-based format for typed hierarchical data.

```
"title": "Fighting robotic wasps"
,
"author": "Paolo Cortázar"
,
"year": 2026,
"tags": ["nonfiction"
,
"self-help"],
"checked out": true,
"avg star rating": 4.89
```
{

}

```
"newsFeedItemList": [
  {
   "title": "Planning and research grants available through IDOT
    "type": "Press Release"
,
    "date": "Thursday, March 03",
    "year": "2022",
   "description": "SPRINGFIELD - The Illinois Department of Tran
    "thumbnail": "https://www2.illinois.gov/IISNewsImages/rollupi
    "url": "/content/soi/illinois/en/news/press-release.24573.htm
    "altText": ""
  },
  {
    "title": "2021 Marion County Final Multiplier Announced"
,
    "type": "Press Release"
,
    "date": "Thursday, March 03",
    "year": "2022",
   "description": "SPRINGFIELD, IL, - Marion County has been iss
    "thumbnail": "https://www2.illinois.gov/IISNewsImages/rollupi
    "url": "/content/soi/illinois/en/news/press-release.24572.htm
    "altText": ""
  },
```
Source: [illinois.gov](https://www.illinois.gov/) home page

{

# **JSON VALUE TYPES**

- **string** must use double quotes.
- **number** float, int, other? Up to reader.
- **boolean** lower case names true, false.
- **null** like Python None.
- **array** like Python list. Brackets and commas.
- **object** like Python dict. Curly braces, colons, and commas. Keys must be strings.

#### **READING JSON**

```
with open("in.json"
,
"r"
,encoding="UTF-8") as fp:
    val = json.load(fp) # read from file# OR if you have a string
val = json.loads(s)
```
The object returned can be hard to use if you don't have documentation for the layout of the file. But since it has keys and values, it is at least explorable.

### **WRITING JSON**

```
val = \{"temperature": 451.3,
        "primes": [2,3,5,7,11],
        "awesome": True,
        "starter": "charmander"
      }
with open("out.json"
,
"w"
,encoding="UTF-8") as fp:
    json.dump(val,fp) # save exactly one object to file
# OR if you just want the JSON as a string
s = json.dumps(val)
```
# **KEY JSON FEATURES**

- Does not require data to be tabular.
- Has excellent standardization and cross-language support.
- Most HTTP APIs (e.g. data portals) return JSON.
- Semi-readable and semi-writeable for humans.

Conversion table for Python  $\rightarrow$  JSON

- dict → object
- list or tuple → array
- int or float → number
- bool → boolean
- $\bullet$  None  $\rightarrow$  null

#### **REFERENCES**

- MCS 260 Fall 2021:
	- **[Lecture](https://dumas.io/teaching/2021/fall/mcs260/slides/lecture15.html) 15: JSON**
	- **[Lecture](https://dumas.io/teaching/2021/fall/mcs260/slides/lecture16.html) 16: CSV**
- $\cos y$  module [documentation](https://docs.python.org/3/library/csv.html)
- **•** json module [documentation](https://docs.python.org/3/library/json.html)
- [Awesome](https://project-awesome.org/jdorfman/awesome-json-datasets) JSON data sets

#### **REVISION HISTORY**

2021-03-04 Initial publication